# Scans on request

- All students with an active library account may use the Primo library catalogue to request scans of materials made available in the reading room.
- **Journal articles as well as paragraphs from books, e.g. individual** chapters, may be ordered.
- The daily limit of orders for one user is 5 orders in all libraries of the WUST.
- **Limit for one book cannot exceed 20% of the total order.**  We do not scan entire books.
- The scan will be sent to the user's e-mail address given during registration in the ALEPH library system within two working days from placing the order.

## Library orders are submitted through the Primo catalogue

### After searching a publication title, in some cases, you can get an access to the table of content (spis treści).

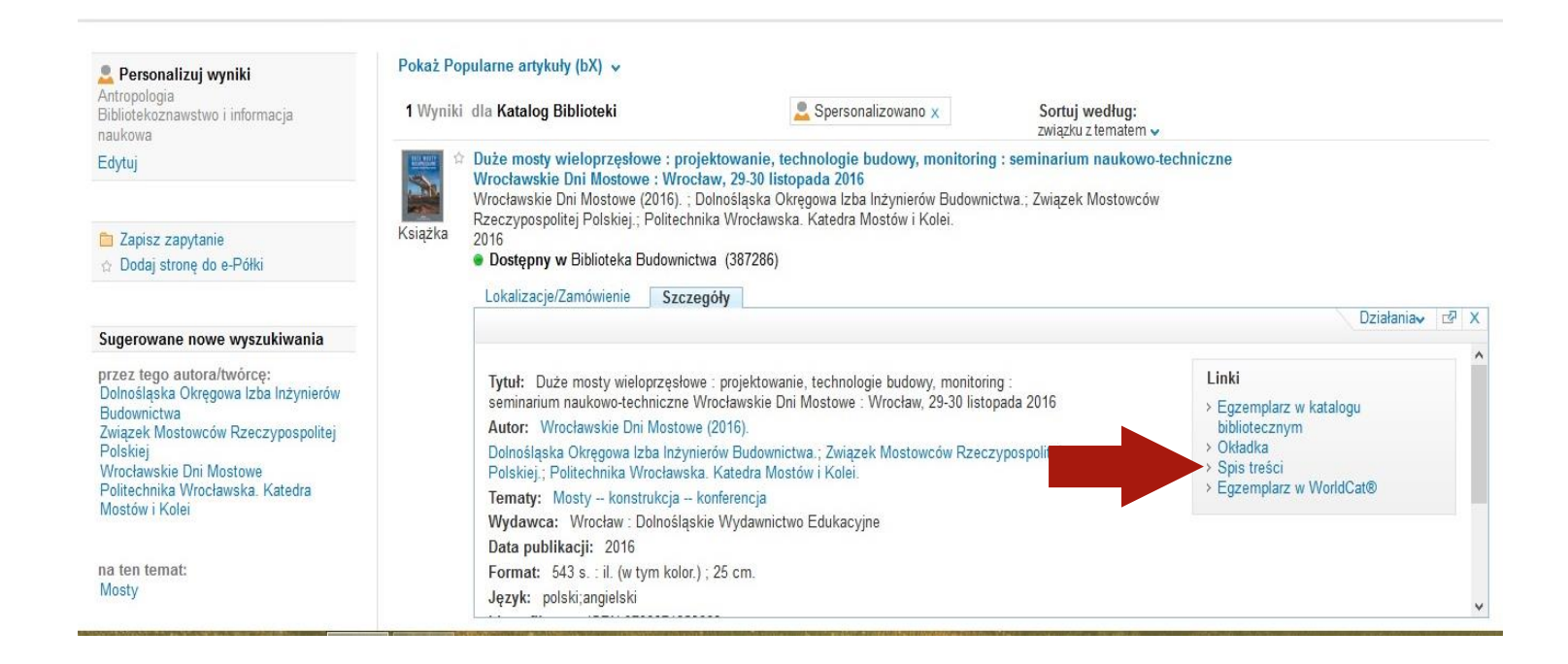

## An access to a table of content (spis treści) is visible when you click on a title of a book. It will be shown in a new window.

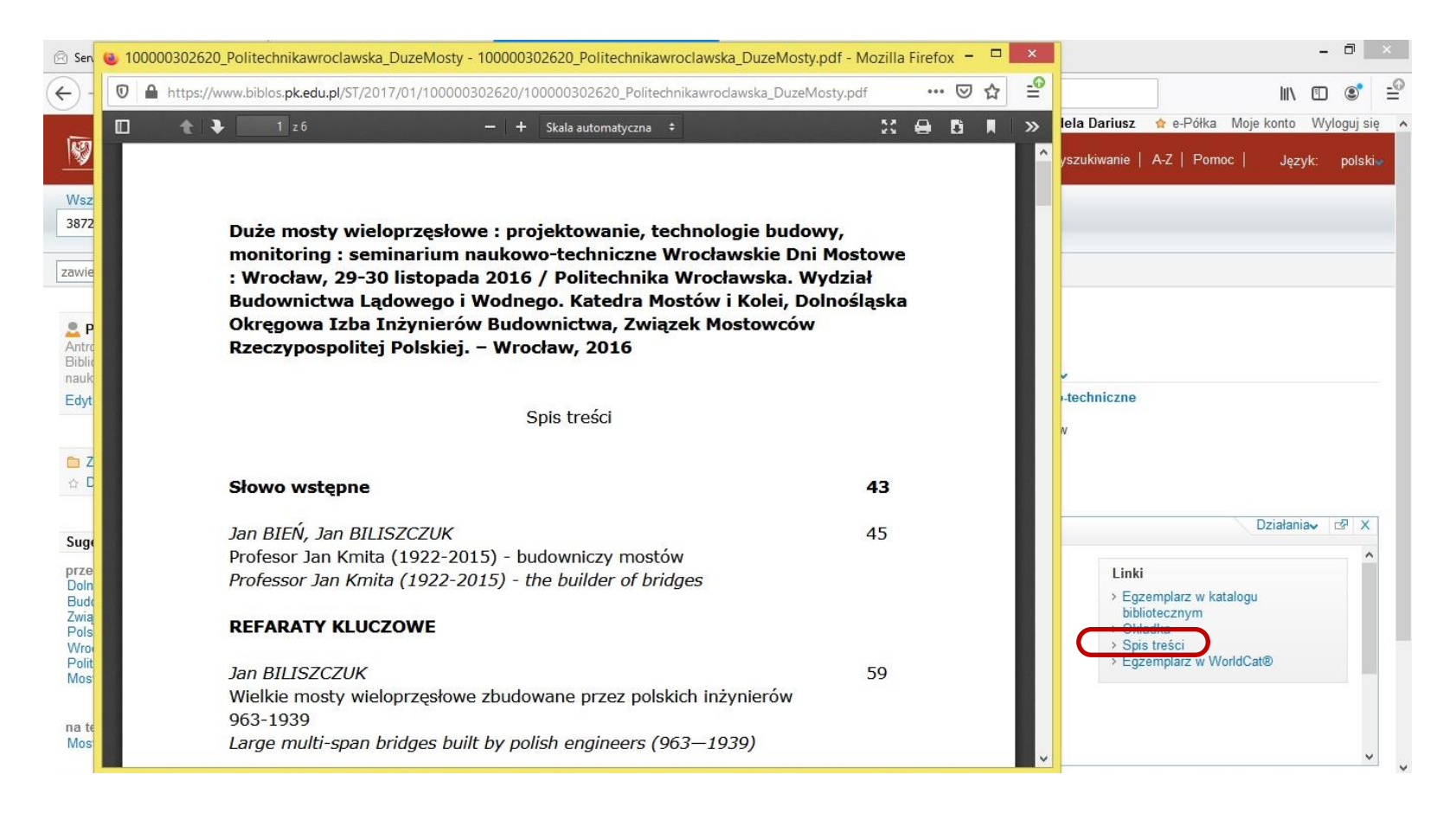

# Ordering a table of content (spis treści)

scans:

- If there is no table of content (spis treści) in a Primo catalogue and we do not know exact pages we want, in a field "pages - strony" please write "spis treści - table of content"
- Ordering a table of content (spis treści) does not increase a daily limit (5 orders)

### We go to the location and click "Order a scan"...

#### Farby i kleje wodorozcieńczalne

Tadeusz Spychaj (1946-).; Stanisława Spychaj 1996

#### · Dostępny w Wypożyczalnia Główna (290122) i inne lokalizacje

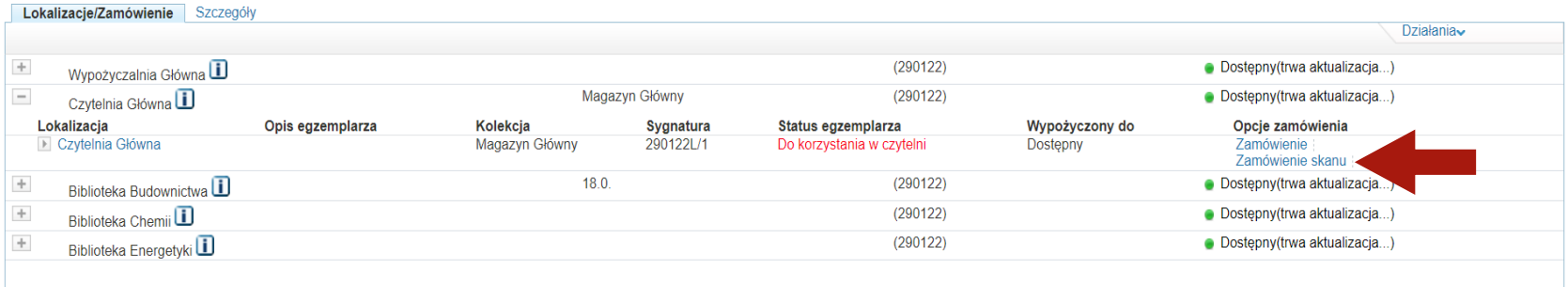

### ...we write the page range and click "Order a scan".

#### Farby i kleie wodorozcieńczalne

Tadeusz Spychai (1946-). : Stanisława Spychai 1996

· Dostępny w Wypożyczalnia Główna (290122) i inne lokalizacje

#### Lokalizacje/Zamówienie Szczegóły Opcje: Zamówienie | Zamówienie skanu Szczegóły zamówionych egzemplarzy: Lokalizacja: Czytelnia Główna, Magazyn Główny, 290122L/1 Status egzemplarza: Do korzystania w czytelni Status: Dostepny Miejsce odbioru: Main Reading Room Autor fragmentu/artykułu: Tytuł fragmentu/artykułu: \* Strony (pole obowiązkowe): Uwagi: Zamówienie skanu

### The order is finished

#### Farby i kleje wodorozcieńczalne

Tadeusz Spychaj (1946-).; Stanisława Spychaj 1996

· Dostępny w Wypożyczalnia Główna (290122) i inne lokalizacje

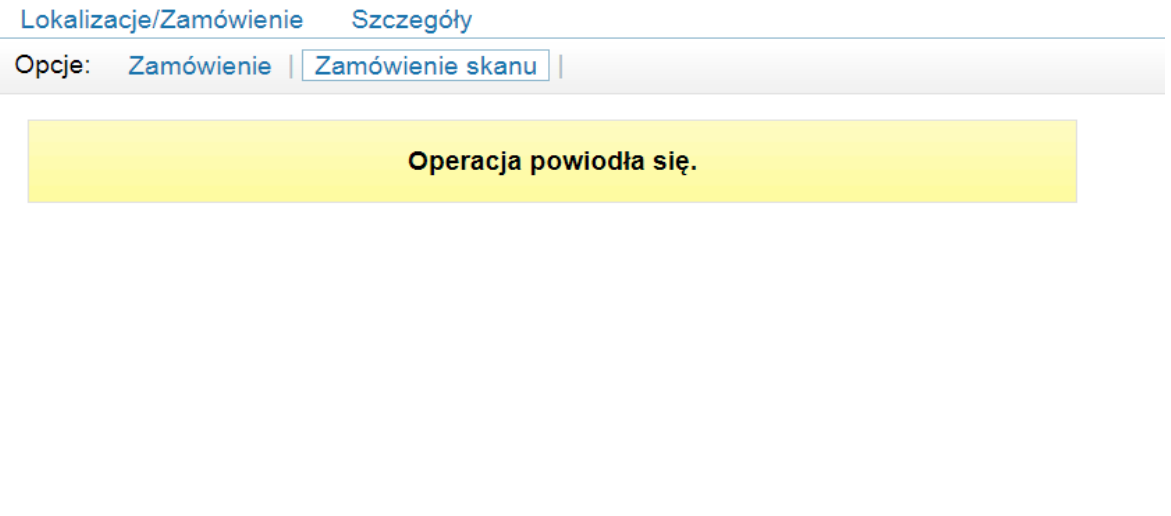

### In case of any questions a librarian will contact you by e-mail.

If all goes well a scan will be sent to you.